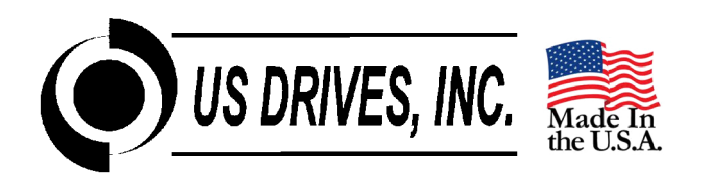

# **DRIVEMASTER 6.52 DRIVE CONFIGURATION SOFTWARE**

Drivemaster 6.52 is a Windows based program designed to make drive set-up, record keeping, and troubleshooting easy. Drive parameters can be extracted from a drive, reviewed, modified, printed, stored on disk, reloaded back into the same drive, or copied to another drive. Data Logging and Graphing of drive parameters is also possible. Offline and Online Editing is supported.

Drivemaster 6.52 supports both Modbus Serial Communications and Ethernet / Modbus TCP Communications.

| Connection Established to Drive 1<br><b>Updating Parameters</b> | Save To File.                                                                                         |
|-----------------------------------------------------------------|----------------------------------------------------------------------------------------------------|
|                                                                 |                                                                                                    |
|                                                                 |                                                                                                    |
|                                                                 |                                                                                                    |
|                                                                 |                                                                                                    |
|                                                                 |                                                                                                    |
|                                                                 |                                                                                                    |
| 60.0                                                            |                                                                                                    |
| 598.0                                                           |                                                                                                    |
| 4 POLES                                                         |                                                                                                    |
| 150.0                                                           |                                                                                                    |
|                                                                 |                                                                                                    |
|                                                                 |                                                                                                    |
|                                                                 |                                                                                                    |
|                                                                 |                                                                                                    |
|                                                                 |                                                                                                    |
|                                                                 |                                                                                                    |
|                                                                 |                                                                                                    |
|                                                                 |                                                                                                    |
|                                                                 |                                                                                                    |
|                                                                 |                                                                                                    |
|                                                                 |                                                                                                    |
|                                                                 | 460<br>20.0<br>20.0<br>62.0<br>0.0<br>0.0<br>1.049<br>D4-0500CT<br>n<br>0.0<br>678<br>498<br>NO FAULT |

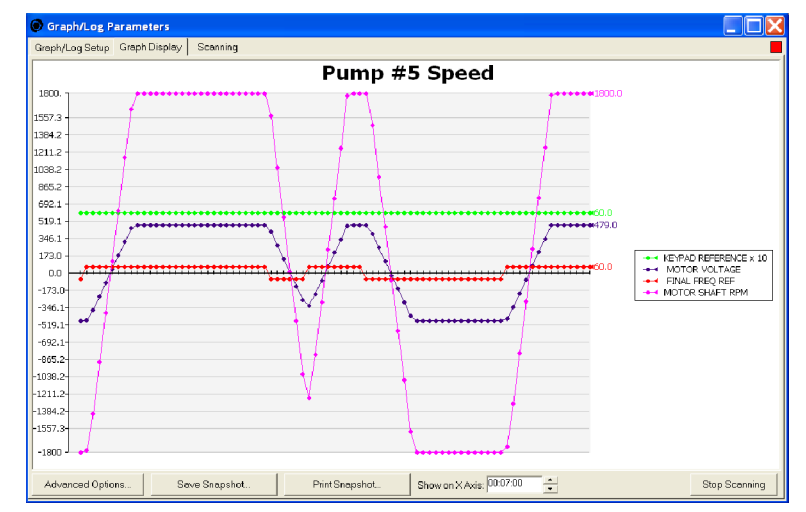

**Edit and Save Drive Parameters Log and Graph Drive Parameters**

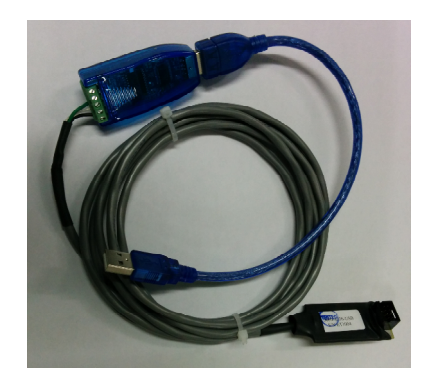

**USB/RS - 485 Communications Interface with Cable Serial Communications Card**

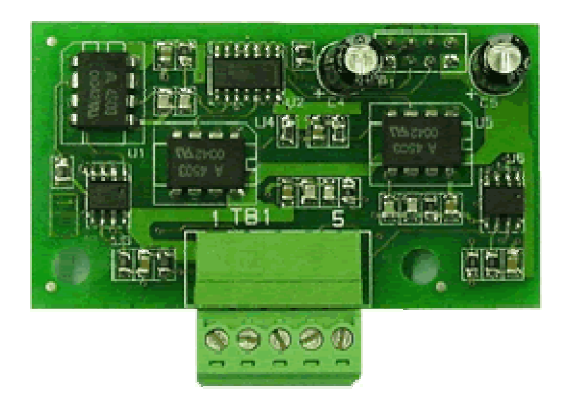

## **With Drivemaster 6.52 you can also……**

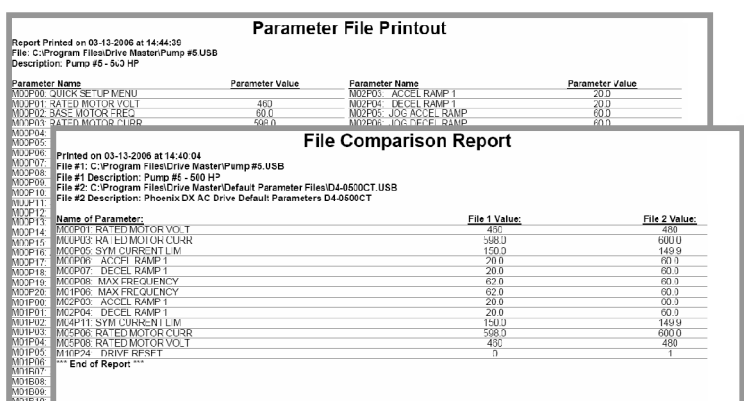

## menu configuration to the drive. If you are<br>working offline, or have multiple drives  $\overline{\textbf{v}}$ you wish to apply the same Quick Setup<br>Menu to, you may click "Save to Fle" to<br>create a parameter file that will download<br>these menu settings to any compatible drive<br>You can also dick "Back" to change your Save to File | Send to Drive Show actual drive values in Preview Cancel

**O** Quick Setup Menu Customization Wizard

۸.

Gals Per Min

**MOOP19** 

Upload Parameter Data | Select Menu Parameters | Extra Options | Preview |

 $\begin{array}{|c|c|c|c|c|}\n\hline\n\textbf{0318.1}} & \textbf{Im} & \textbf{1} & \textbf{2} & \textbf{2} & \textbf{2} & \textbf{2} & \textbf{2} & \textbf{2} & \textbf{2} \\
\hline\n\end{array}$ 

This display shows a preview of what your quick menu will look like on the actual drive<br>keyped. If you are still connected to the drive, you may check "Show actual drive values" to<br>read the actual values and use them in th

Click Einish or Send to Drive to send this

settinas.

 $<<$  Back

Finish

## **Compare Files and Print Drive Set-up Information Customize the Drive Keypad Display**

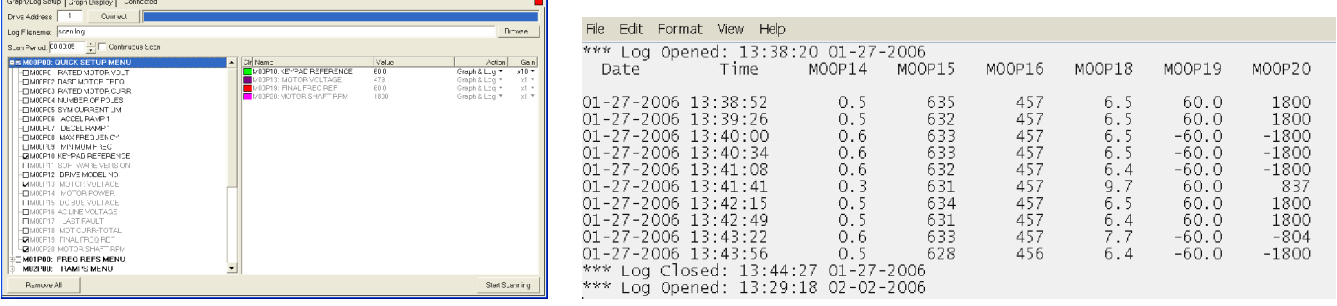

## **Scan and Log Drive Parameters**

### **Features***:*

Use with Phoenix DX (Open Loop) or Phoenix EX (Closed Loop) AC Vector Drives

 $E_{\text{max}}$ 

- View and modify drive parameters from a simple to use computer interface.
- Connect via Serial Communication (RS-232/422/485) or Ethernet Communication
- Supports both On-Line and Off-Line editing of all drive parameters.
- Select up to 25 specific drive parameters for Logging, Graphing, Display, and On-Line Editing.
- **Retrieve all drive parameters from a new or existing US Drives product.**
- Save all retrieved drive parameters to your computer's hard disc or other media.
- Load drive parameter files stored on your computer to a new or existing US Drives product.
- Data Logging feature periodically scans and stores up to 25 different drive parameters - Scan period is adjustable (Hr, Min, Sec) for high speed or long term applications.
	- Data files are easily imported to Microsoft Excel for future Printing, Graphing, and Analyzing.
- Graphing feature allows you to create real time plots of up to 25 different drive parameters
- Easily configure drives of different horsepower ratings with the same operating sequence.
- Compare a drive's parameter set against that drive's default parameter set.
- Compare a drive's parameter set to a previously saved set of drive parameters.
- Print out a list of all drive parameters and save a paper copy for your records.
- Print out a list of parameter differences between two drives or two saved file sets.
- Easily scale and format the drive's Keypad to display parameters in real world units (GPM, PSI, etc.)
- Easily modify the drive's Keypad to show parameters of specific interest in your application.